# DynDNS Password Decryptor Activation

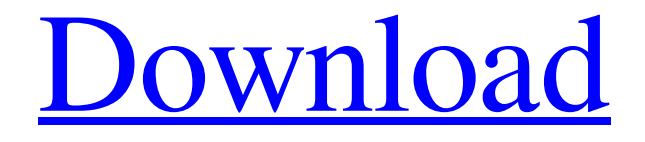

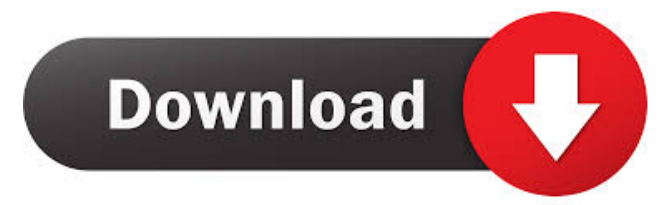

### **DynDNS Password Decryptor Crack + (LifeTime) Activation Code [Latest] 2022**

DynDNS Password Decryptor Serial Key is a straightforward piece of software that enables users to find out DynDNS passwords, as the name suggests, in case you have lost or forgotten them. It requires minimal user assistance and features a short set of options. Quick setup and no configuration Installing DynDNS Password Decryptor takes little time to complete. Moreover, you will be happy to learn that the tool does not require further configuration and hence, you can proceed to retrieve the password. The tool does not put a strain on PC performance since it runs on low CPU and RAM. We have not come across any issues throughout our evaluation since it did not hang, crash or pop up error dialogs. The highlight of the application stems from the fact that it automatically detects the DynDNS Update Client installed locally and provides you with the corresponding configuration file. Then again, you should bear in mind that you can also recover passwords from other systems, case in which you are required the enter the password or the file path manually. Clear-cut interface and options The GUI is clean and intuitive, represented by a single window with a neatly organized structure that provides direct access to all available options. So, you can recover data from an encrypted password typed or pasted in the main frame, or DynDNS configuration file pointed out with the help of the file browser or drag-and-drop support. The application immediately decrypts the DynDNS client password with the click of a button, enabling you to copy information to the Clipboard by using the global hotkey or opening the rightclick menu. Apart from the fact help documentation is available, there are no other noteworthy options available here. Evaluation and conclusion In the eventuality that you want to bypass the installer and run DynDNS Password Decryptor directly from a removable storage unit may resort to DynDNS Password Decryptor Portable. DynDNS Password Decryptor Portable a later date. In each instance, the district court is free to modify the award or even to order a new trial. We see no reason to hold that its power is limited by the possibility that the award may not be upheld on

appeal. It is a pure question of law whether the statute of limitations has run on the claim against the insurer, and nothing in the record or in the briefs suggests that the answer is doubtful. The statute of limitations is not an absolute rule of law. Its purpose is to fix

### **DynDNS Password Decryptor Crack License Key Free Download X64**

This is a small utility that enables you to read OpenDNS.pfx (PKCS#12) certificate. No installation is required. Just extract the archive and launch the executable. No complicated key, but using the password of your choice you can decode the file of your choice. OpenDNS does not allow users to decrypt certificates. This product allows you to quickly and effectively decrypt certificates without generating keys, generating public and private keys, etc. SYNOPSIS:

OpenDNS\_PasswordDecryptor.exe Usage: OpenDNS\_PasswordDecryptor.exe [Options] -p PASSWORD | -P PASSWORD -k K\_NAME | -K K\_NAME -e KEYFILE | -E KEYFILE -n NOK\_NAME | -N NOK\_NAME -r KEYRING | -R KEYRING -s FILE | -S FILE -v | -V | -h Options: -p PASSWORD Enter the password of your choice. -k K\_NAME | -K K\_NAME Select the type of key. The option will always be active in the next operation, so you can just press ENTER and the key will be selected. -e KEYFILE | -E KEYFILE Select the.pfx file. The option will always be active in the next operation, so you can just press ENTER and the file will be selected. -n NOK\_NAME | -N NOK\_NAME Don't ask for the name of the key. -r KEYRING | -R KEYRING Don't ask for a key ring. -s FILE | -S FILE Select the.pfx file to be decrypted. If not specified, the last key used will be used.  $-v \mid -V \mid -h$  Show help. USAGE: Key is not the same as the key used to encrypt this certificate. -p PASSWORD Enter the password of your choice. -k K\_NAME | -K K\_NAME Select the type of key. The option will always be active in the next operation, so you can just press ENTER and the key will be selected. -e KEYFILE | -E KEYFILE Select the.pfx file. The option will always be active in the next operation, so you can just press ENTER 1d6a3396d6

## **DynDNS Password Decryptor Download**

Version: 1.5.3 File size: 633.7 MB Installation method: Standalone Windows: Windows 10, 8.1, 8, 7 Installed on: March 24, 2019 Download the latest version of DynDNS Password Decryptor here.There have been many recent inventions designed to help the blind see. Most of these inventions are for the use of the blind, in that they use a contact lens to enhance vision. Such inventions include U.S. Pat. No. 6,565,541 to Maugard, U.S. Pat. No. 6,547,032 to Gutsman, U.S. Pat. No. 5,566,480 to Smith and U.S. Pat. No. 5,637,510 to Welch, among others. However, while such inventions improve vision by providing a small, transparent lens on the eye, they do not provide the benefit of augmenting vision as is provided by the present invention. The need for vision Augmentation System (VAS) has been identified for many years. Some prior art patents that have been granted or pending that are directed to vision augmentation include U.S. Pat. No. 6,300,676 to Finkelstein, U.S. Pat. No. 6,512,947 to Smith, U.S. Pat. No. 6,799,401 to Bechler, U.S. Pat. No. 6,584,880 to Sanghvi, U.S. Pat. No. 6,926,695 to Cuningham, U.S. Pat. No. 6,927,481 to Sung, U.S. Pat. No. 6,955,937 to Cuningham, U.S. Pat. No. 6,954,698 to Cuningham, U.S. Pat. No. 6,977,178 to Sanghvi, U.S. Pat. No. 7,191,914 to Thilly, U.S. Pat. No. 7,200,470 to Finkelstein, U.S. Pat. No. 7,213,965 to Finkelstein, U.S. Pat. No. 7,227,226 to Thilly, U.S. Pat. No. 7,287,021 to Finkelstein, U.S. Pat. No. 7,358

#### **What's New In?**

Program: DynDNS Password Decryptor Vendor:

# **System Requirements:**

1. 3GHz PC (Windows XP, Vista, 7, or 8) 2. 512MB of RAM (2GB recommended) 3. DirectX 9.0 compatible graphics card 4. An internet connection 5. The uPlay software must be installed on the hard drive 6. A broadband internet connection 7. A recent copy of the game Steps to Get to uPlay: 1. First, go to "www.ustream.tv/channel/battletopc"

<https://millicanreserve.com/see-electrical-crack-activation-code-2022/> <http://cefcredit.com/?p=2579> <http://volektravel.com/?p=9035> <https://cap-hss.online/spam-defender-professional-final-2022/> <https://NaturalhealingbyDoctor.com/wp-content/uploads/2022/06/spejak.pdf> [https://workschool.ru/upload/files/2022/06/AbWf7hz5eGQ6bpVb7KLH\\_07\\_aa6c9b28693962b6a](https://workschool.ru/upload/files/2022/06/AbWf7hz5eGQ6bpVb7KLH_07_aa6c9b28693962b6abc93ade09322564_file.pdf) [bc93ade09322564\\_file.pdf](https://workschool.ru/upload/files/2022/06/AbWf7hz5eGQ6bpVb7KLH_07_aa6c9b28693962b6abc93ade09322564_file.pdf) <https://www.hi5canada.com/wp-content/uploads/delaboratory.pdf> <https://purosautossandiego.com/?p=29809> [https://ecafy.com/wp-content/uploads/2022/06/Handy\\_Tweakers.pdf](https://ecafy.com/wp-content/uploads/2022/06/Handy_Tweakers.pdf) [https://blacksocially.com/upload/files/2022/06/ipai8i3vhsBjR5NADryU\\_07\\_a9259d5d7ad4e51c2](https://blacksocially.com/upload/files/2022/06/ipai8i3vhsBjR5NADryU_07_a9259d5d7ad4e51c24fd1c99fcf6219b_file.pdf) [4fd1c99fcf6219b\\_file.pdf](https://blacksocially.com/upload/files/2022/06/ipai8i3vhsBjR5NADryU_07_a9259d5d7ad4e51c24fd1c99fcf6219b_file.pdf) <https://pm.cd/wp-content/uploads/2022/06/yelman.pdf> <http://www.pickrecruit.com/yodot-psd-repair-crack-free-2022-latest/> <https://csermooc78next.blog/2022/06/07/ebay-integration-for-magento-crack-activation-latest/> <http://al-resalh.com/?p=9115> <http://pepsistars.com/wp-content/uploads/2022/06/engude.pdf> <https://www.hotels-valdys.fr/?p=27436> <http://jasaborsumurjakarta.com/?p=2399> <http://buyzionpark.com/?p=3588> [https://quetielapcidedi.wixsite.com/emunsedo/post/videositemanager-crack-with-keygen](https://quetielapcidedi.wixsite.com/emunsedo/post/videositemanager-crack-with-keygen-march-2022)[march-2022](https://quetielapcidedi.wixsite.com/emunsedo/post/videositemanager-crack-with-keygen-march-2022) [http://yotop.ru/wp-content/uploads/2022/06/Digitope\\_Zip.pdf](http://yotop.ru/wp-content/uploads/2022/06/Digitope_Zip.pdf)